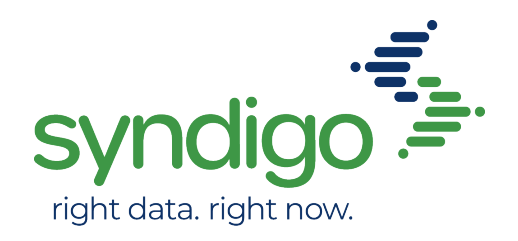

# How to create a GLN

The GLN is a 13-digit number used to uniquely identify any legal entity, functional entity, or physical location. The three things that make up a GLN are the GS1 Company Prefix, the Location Reference, and the Check Digit.

### **GS1 Company Prefix**

Your GS1 Company Prefix is the globally unique number issued to your company by GS1 US® or another GS1 Member Organization. GS1 Company Prefixes are assigned (by GS1) to companies in varying lengths. Some GS1 US members may have a prefix certificate that shows only a U.P.C. Company Prefix (formerly a UCC Company Prefix). A U.P.C. Company Prefix must be converted to a GS1 Company Prefix to be included in the GLN. This is accomplished by adding a zero to the front of the U.P.C. Company Prefix.

## Location Reference

The Location Reference number is assigned by you, the holder of the GS1 Company Prefix, to identify a location or a legal function within your company. The Location Reference varies in length as a function of the GS1 Company Prefix length. Note that the combined length of the GS1 Company Prefix and Location Reference is always 12 digits.

# Check Digit

The Check Digit is a calculated one-digit number used to validate data integrity. To understand how this digit is calculated, refer to [www.gs1us.org/checkdig](https://www.gs1us.org/tools/check-digit-calculator)

#### Resources

- [Obtain](https://www.gs1us.org/upcs-barcodes-prefixes/get-started-guide/get-additional-prefixes) [a](https://www.gs1us.org/upcs-barcodes-prefixes/get-started-guide/get-additional-prefixes) [GS1](https://www.gs1us.org/upcs-barcodes-prefixes/get-started-guide/get-additional-prefixes) US Company [Prefix](https://www.gs1us.org/upcs-barcodes-prefixes/get-started-guide/get-additional-prefixes)
- [GS1](https://www.gs1us.org/tools/gs1-us-data-hub/location) [Data](https://www.gs1us.org/tools/gs1-us-data-hub/location) [Hub](https://www.gs1us.org/tools/gs1-us-data-hub/location)
- [Guideline](https://www.gs1us.org/DesktopModules/Bring2mind/DMX/Download.aspx?Command=Core_Download&EntryId=158) [An](https://www.gs1us.org/DesktopModules/Bring2mind/DMX/Download.aspx?Command=Core_Download&EntryId=158) [Introduction](https://www.gs1us.org/DesktopModules/Bring2mind/DMX/Download.aspx?Command=Core_Download&EntryId=158) [to](https://www.gs1us.org/DesktopModules/Bring2mind/DMX/Download.aspx?Command=Core_Download&EntryId=158) [the](https://www.gs1us.org/DesktopModules/Bring2mind/DMX/Download.aspx?Command=Core_Download&EntryId=158) [Global](https://www.gs1us.org/DesktopModules/Bring2mind/DMX/Download.aspx?Command=Core_Download&EntryId=158) [Location](https://www.gs1us.org/DesktopModules/Bring2mind/DMX/Download.aspx?Command=Core_Download&EntryId=158) [Number](https://www.gs1us.org/DesktopModules/Bring2mind/DMX/Download.aspx?Command=Core_Download&EntryId=158)

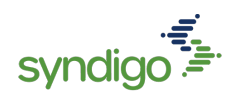